<span id="page-0-0"></span>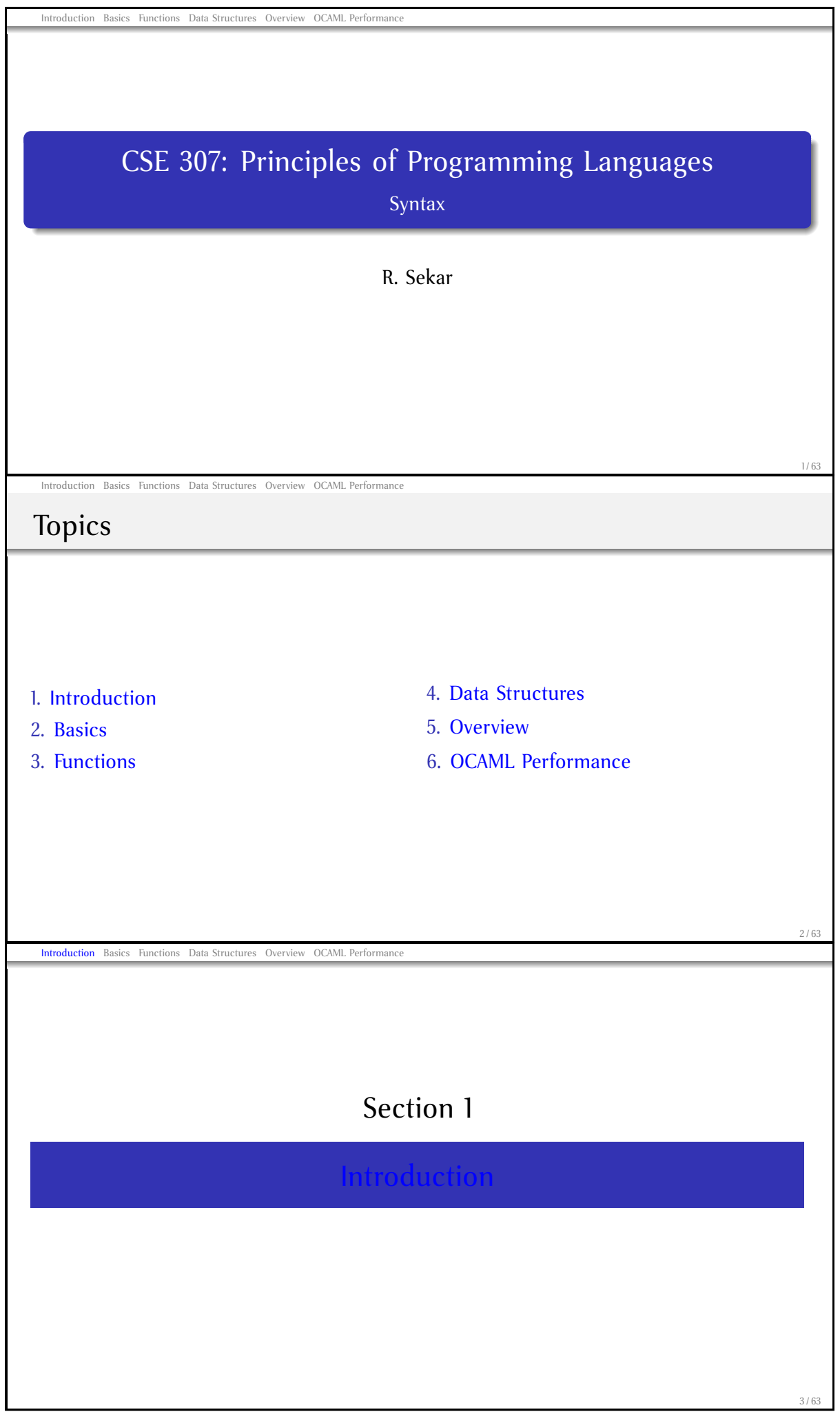

## Functional Programming

- Programs are viewed as functions transforming input to output
- Complex transformations are achieved by *composing* simpler functions (i.e. applying functions to results of other functions)
- **Purely Functional Languages:** Values given to "variables" do not change when a program is evaluated
	- "Variables" are names for values, not names for storage locations.
	- Functions have *referential transparency*:
		- Value of a function depends solely on the values of its arguments
		- Functions do not have *side effects*.
		- Order of evaluation of arguments does not affect the value of a function's output.

Introduction Basics Functions Data Structures Overview OCAML Performance

### Functional Programming (Contd.)

- Usually support complex (recursive) data types
	- . . . with automatic allocation and deallocation of memory (e.g. garbage collection)
- No loops: recursion is the only way to structure repeated computations
- Functions themselves may be treated as values
	- *Higher-order functions*: Functions that functions as arguments.
	- *Functions as first-class values*: no arbitrary restrictions that distinguish functions from other data types (e.g. int)

5 / 63

4 / 63

#### [Histor](#page-7-0)[y](#page-17-0)

- LISP ('60)
- Scheme ('80s): a dialect of LISP; more uniform treatment of functions
- ML ('80s): Strong typing and *type inference*

Introduction Basics Functions Data Structures Overview OCAML Performance

- Standard ML (SML, SML/NJ: '90s)
- Categorical Abstract Machine Language (CAML, CAML Light, O'CAML: late '90s)
- Haskell, Gofer, HUGS, . . . (late '90s): "Lazy" functional programming

<span id="page-2-0"></span>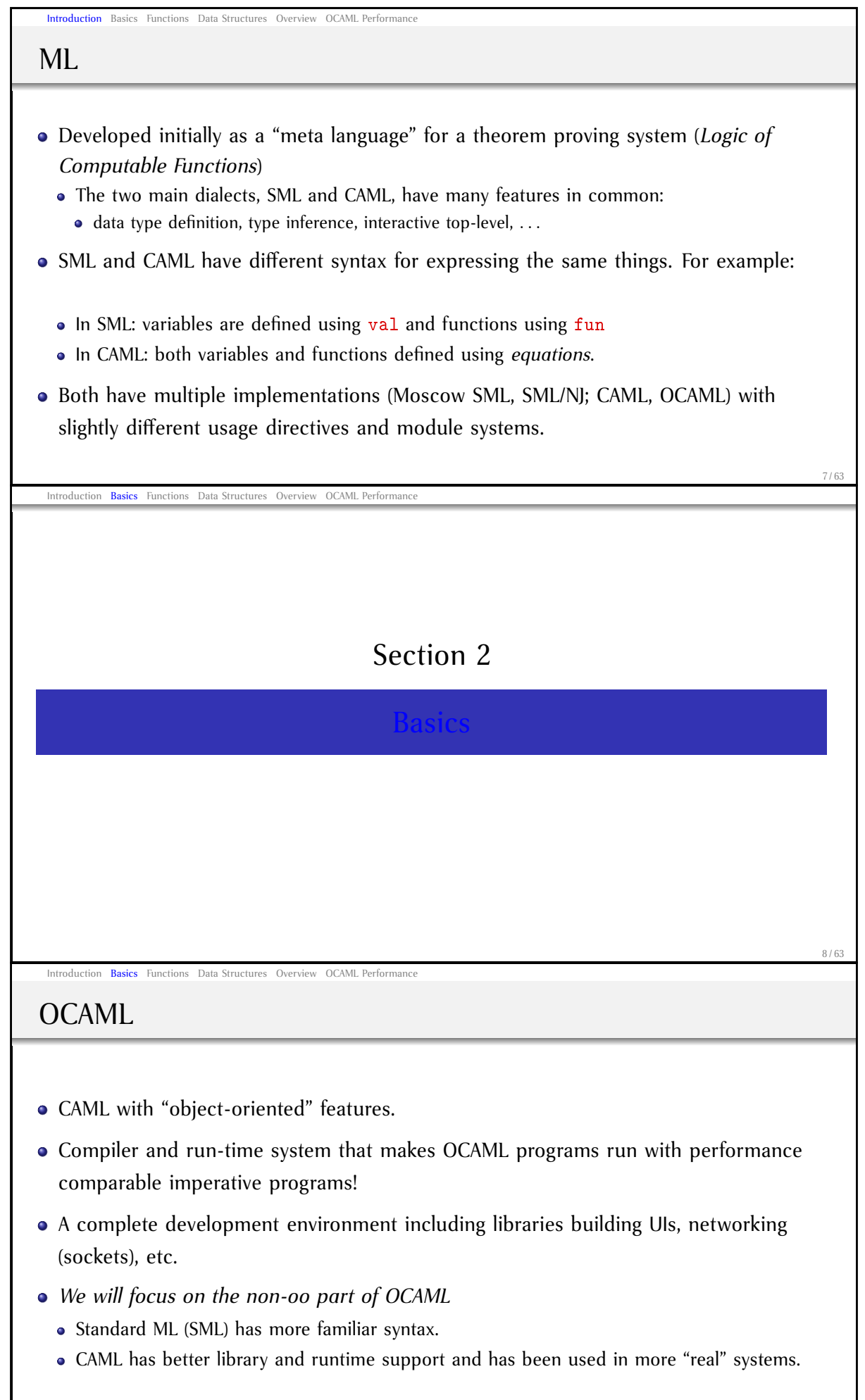

## The OCAML System

#### • OCAML interactive toplevel

- Invocation:
	- UNIX: Run ocaml from command line

Introduction Basics Functions Data Structures Overview OCAML Performance

- Windows: Run ocaml.exe from Command window or launch ocamlwin.exe from windows explorer.
- OCAML prompts with \#
- User can enter new function/value definitions, evaluate expressions, or issue OCAML directives at the prompt.
- Control-D to exit OCAML
- OCAML compiler:
	- ocamlc to compile OCAML programs to object bytecode.
	- ocamlopt to compile OCAML programs to native code.

10 / 63

### Learning OCAML

- We will use OCAML interactive toplevel throughout for examples.
- What we type in can be entered into a file (i.e. made into a "program") and executed.
- Read David Matuszek's tutorial for a quick intro, then go to Jason Hickey's tutorial. To clarify syntax etc. see OCAML manual.

(http://caml.inria.fr/tutorials-eng.html)

11 / 63

### [Expres](#page-7-0)[sion](#page-17-0) [Evaluat](#page-19-0)ion

- Syntax:  $\langle expression \rangle$ ;
- Two semicolons indicate the end of expression

Introduction Basics Functions Data Structures Overview OCAML Performance

Example:

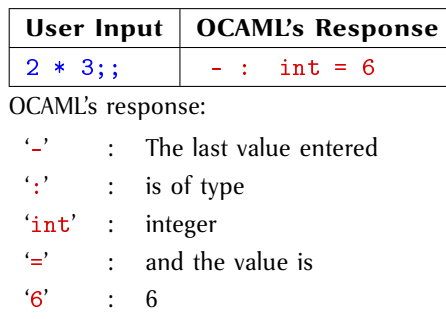

# Expression Evaluation (Contd.)

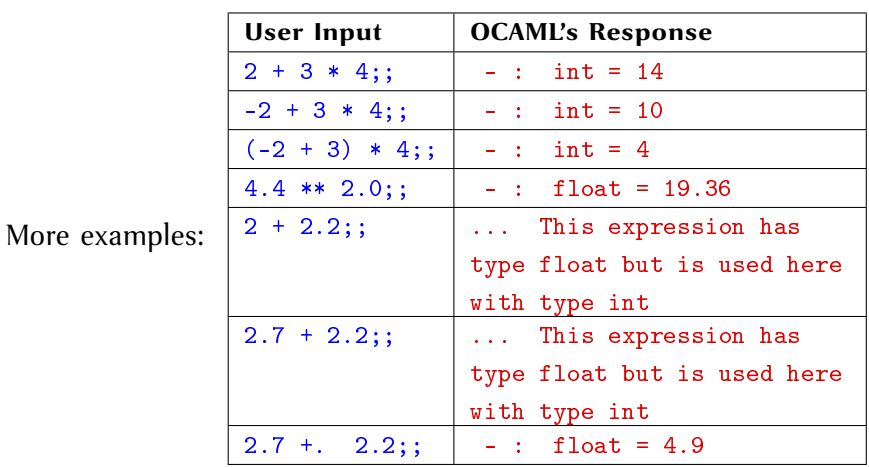

Introduction Basics Functions Data Structures Overview OCAML Performance

### **Operators**

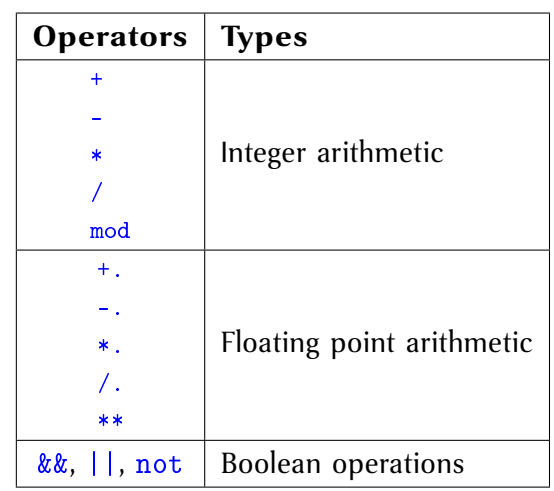

14 / 63

13 / 63

### [Value](#page-7-0) [defi](#page-17-0)[nitions](#page-19-0)

#### $\bullet$  Syntax: let  $\langle name \rangle = \langle expression \rangle$ ;;

Introduction Basics Functions Data Structures Overview OCAML Performance

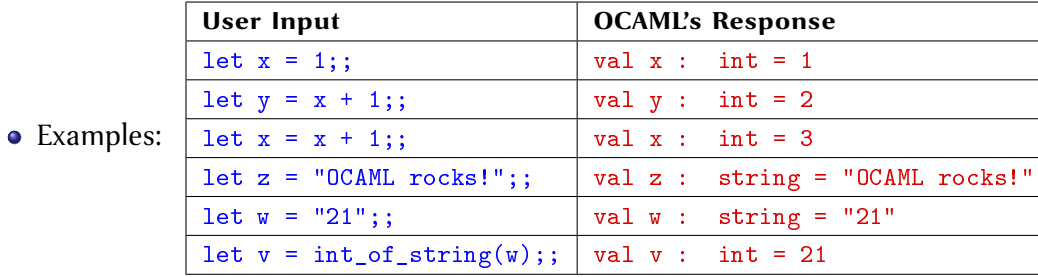

<span id="page-5-0"></span>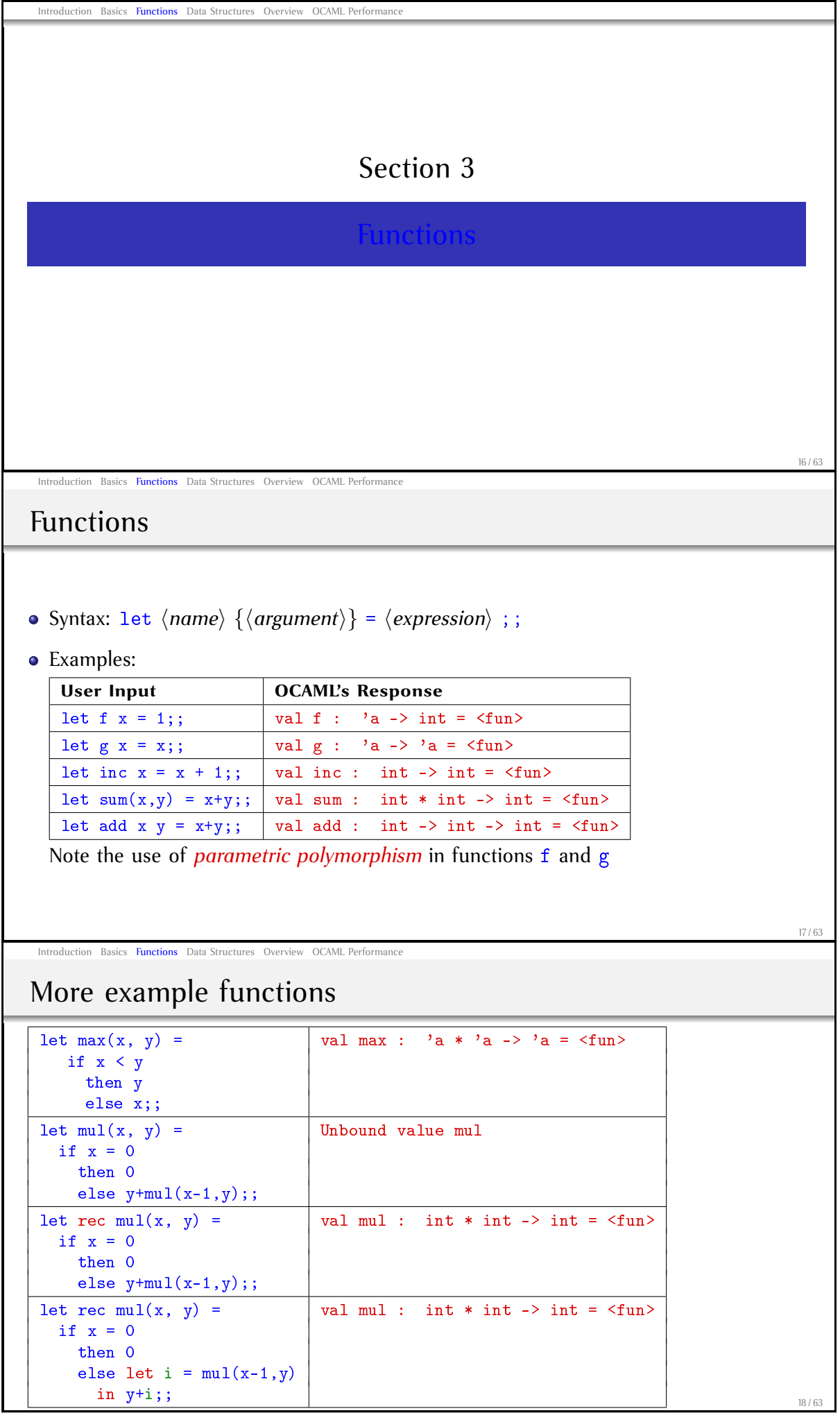

### Currying

- Named after H.B. Curry
- Curried functions take arguments one at a time, as opposed to taking a single tuple argument
- When provided with number of arguments less than the requisite number, result in a closure
- When additional arguments are provided to the closure, it can be evaluated

Introduction Basics Functions Data Structures Overview OCAML Performance

### Currying Example

Tuple version of a function

fun  $add(x,y) = x+y:int;$ val add = fn int  $*$  int  $-$ > int

• Curried version of the same function

fun addc  $x$   $y = x+y:int;$ val addc =  $fn$  :  $int$  ->  $int$  ->  $int$ 

• When addc is given one argument, it yields a function with type int  $\rightarrow$  int

 $-$  add  $2 \ 3$ ;  $-$  add  $2$ ;  $it = 5 : int;$   $it = fn : int-$ - it 3; it =  $5 : int$  20/63

Introduction Basics Functions Data Structures Overview OCAML Performance

19 / 63

#### [Recurs](#page-7-0)[ion](#page-17-0)

- Recursion is the means for iteration
- Consider the following examples

```
fun f(0) = 0| f(n) = 2*f(n-1);
fun g(0) = 1| g(1) = 1| g(n) = g(n-1)+g(n-2);
fun h(0) = 1| h(n) = 2*h(n \text{ div } 2);
```
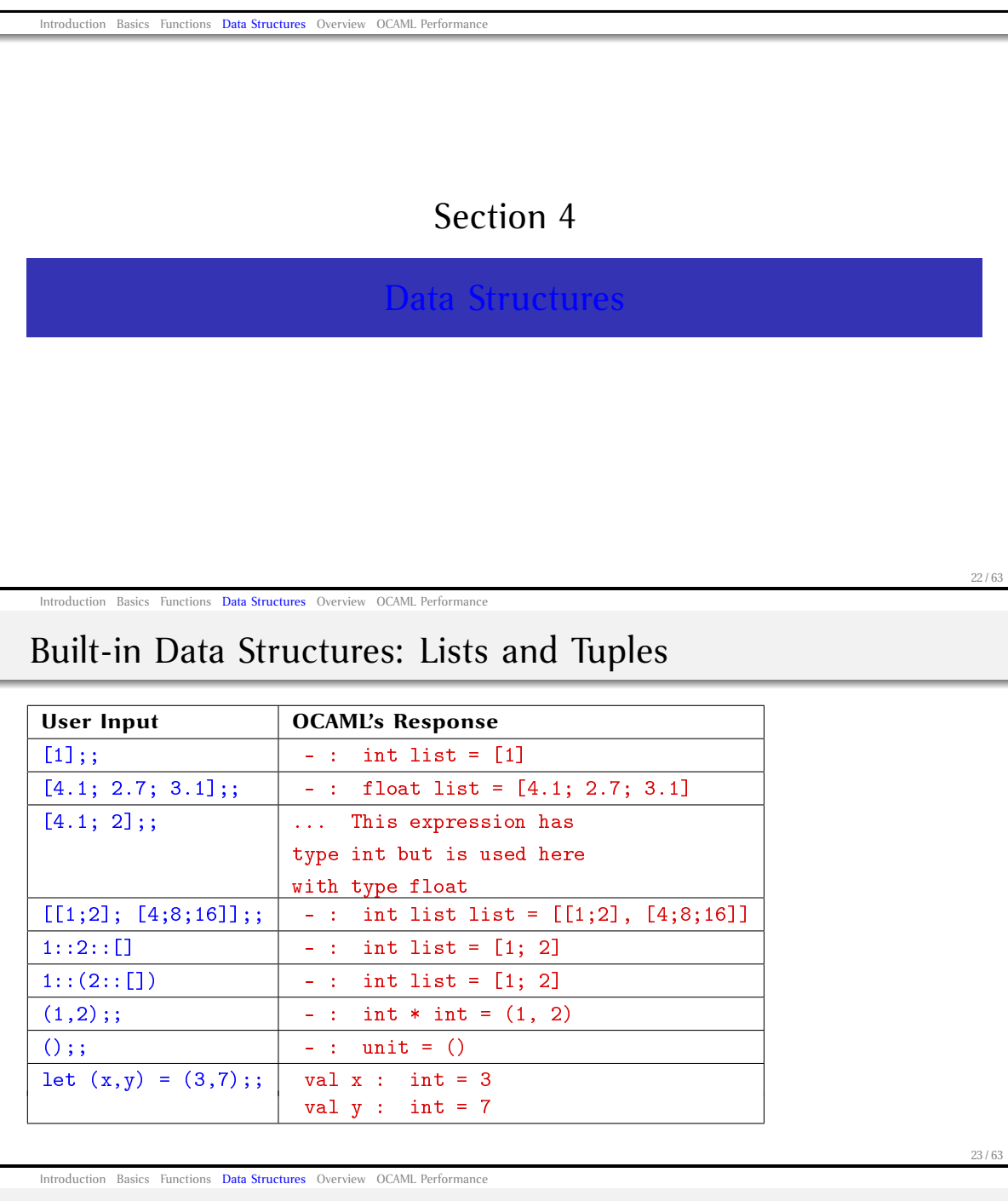

### [Tuples](#page-7-0)

(2,"Andrew") : int \* string  $(true, 3.5, "x")$  : bool \* real \* string  $((4,2), (7,3))$  : (int \* int) \* (int \* int)

• Tuple components can be of different types, but lists must contain elements of same type

<span id="page-7-0"></span>[1,2,3] : int list ["Andrew","Ben"] : string list  $[(2,3),(2,2),(9,1)]$  : (int  $*$  int) list [[],[1],[1,2]] : int list list

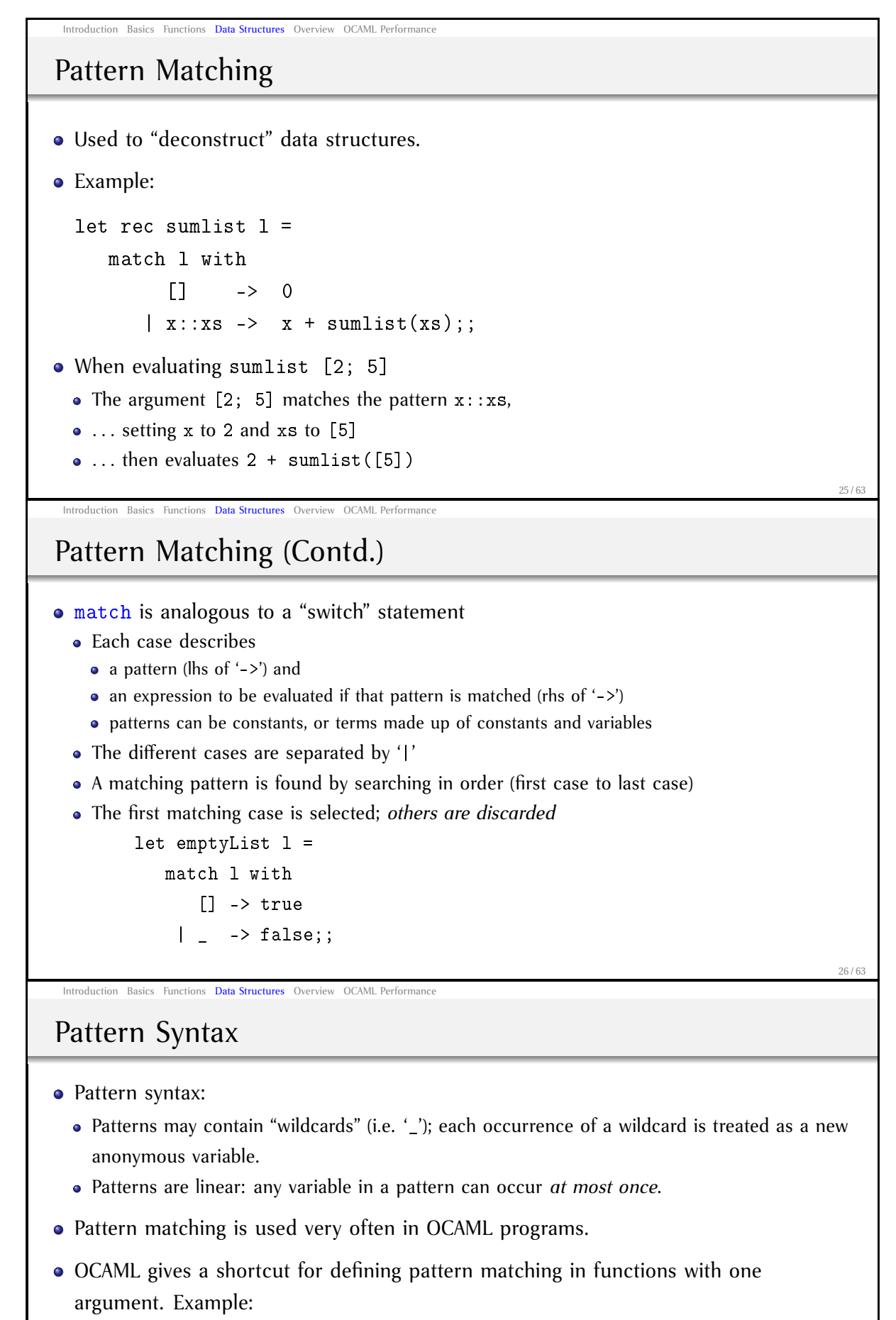

```
let rec sumlist l =match l with
           \begin{bmatrix} 1 & -2 & 0 \end{bmatrix}| x:ixs -> x +sumlist(xs);;
                                               let rec sumlist =
                                                    function
                                                           \begin{bmatrix} 1 & -2 & 0 \end{bmatrix}\vert x:: xs -> x +
                                                                          sumlist(xs);;
```
27 / 63

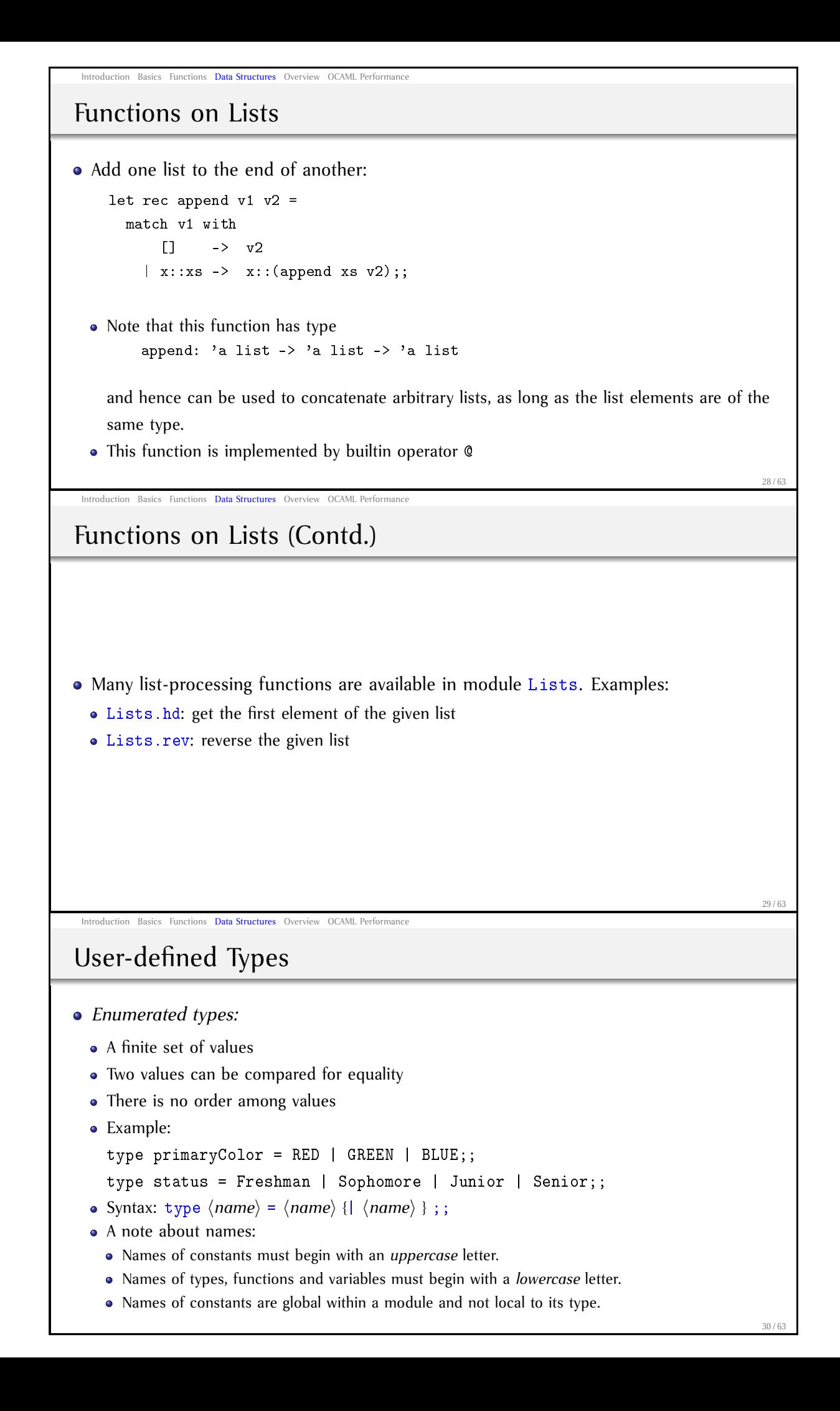

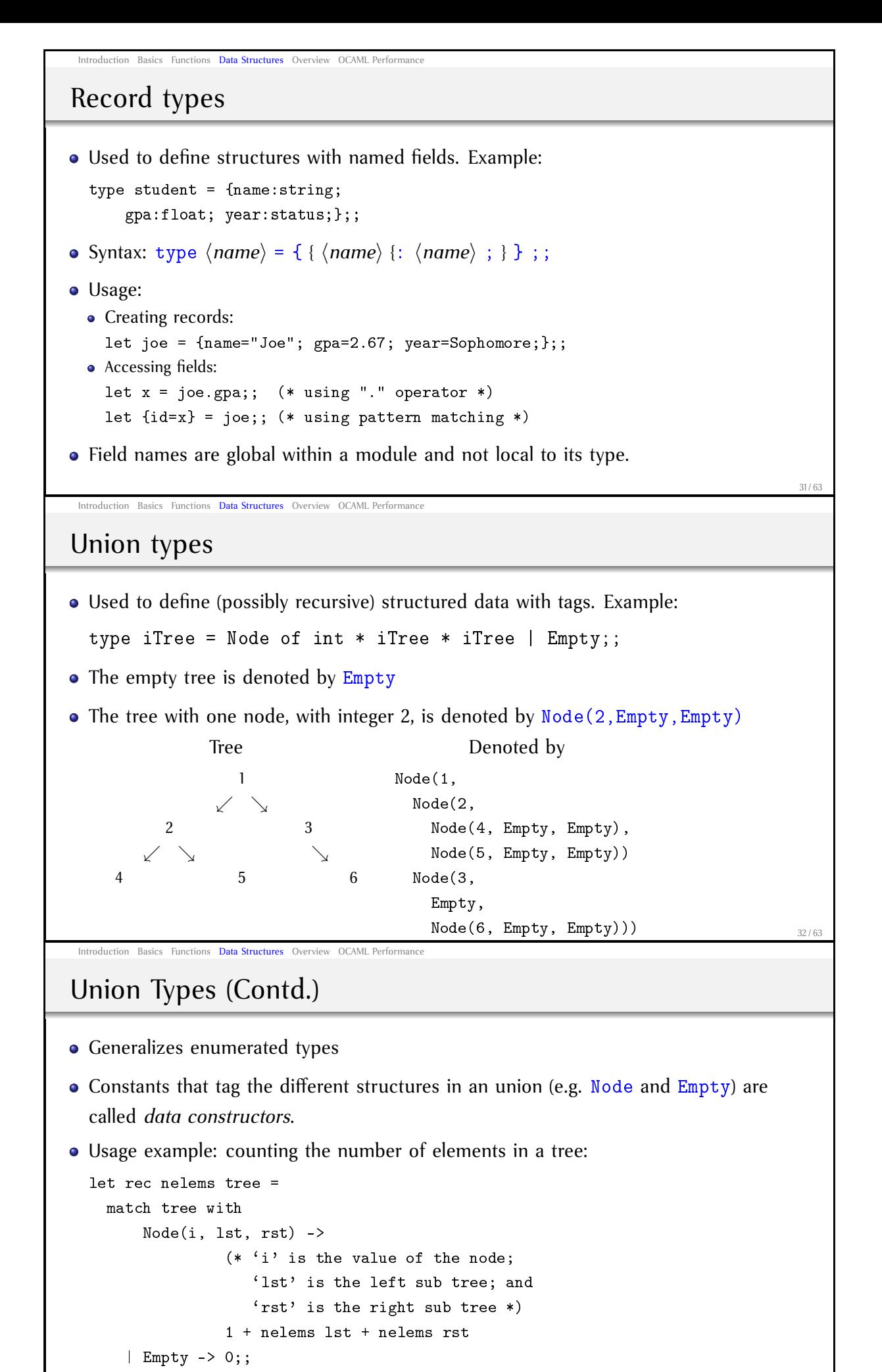

<sup>33 / 63</sup>

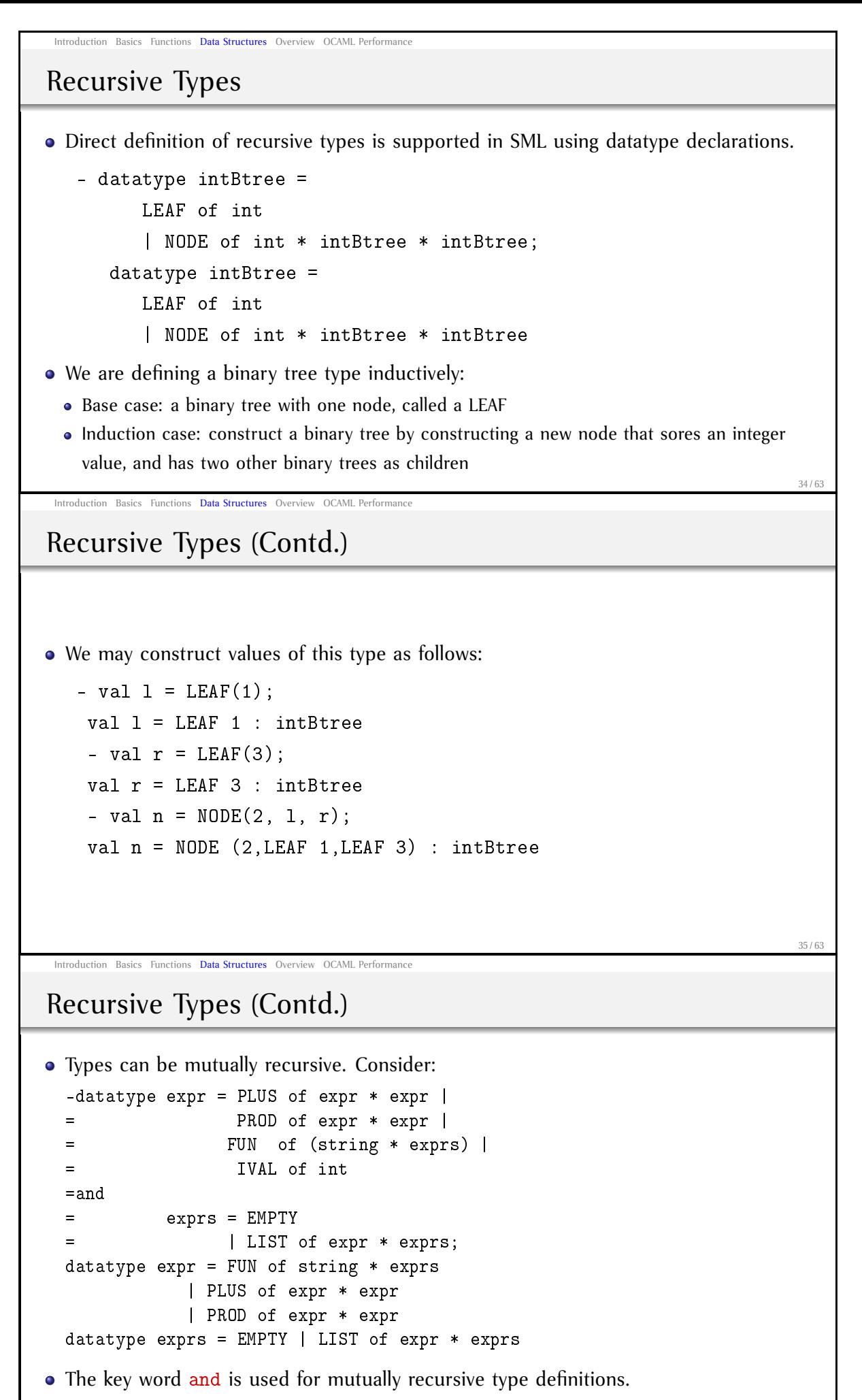

36 / 63

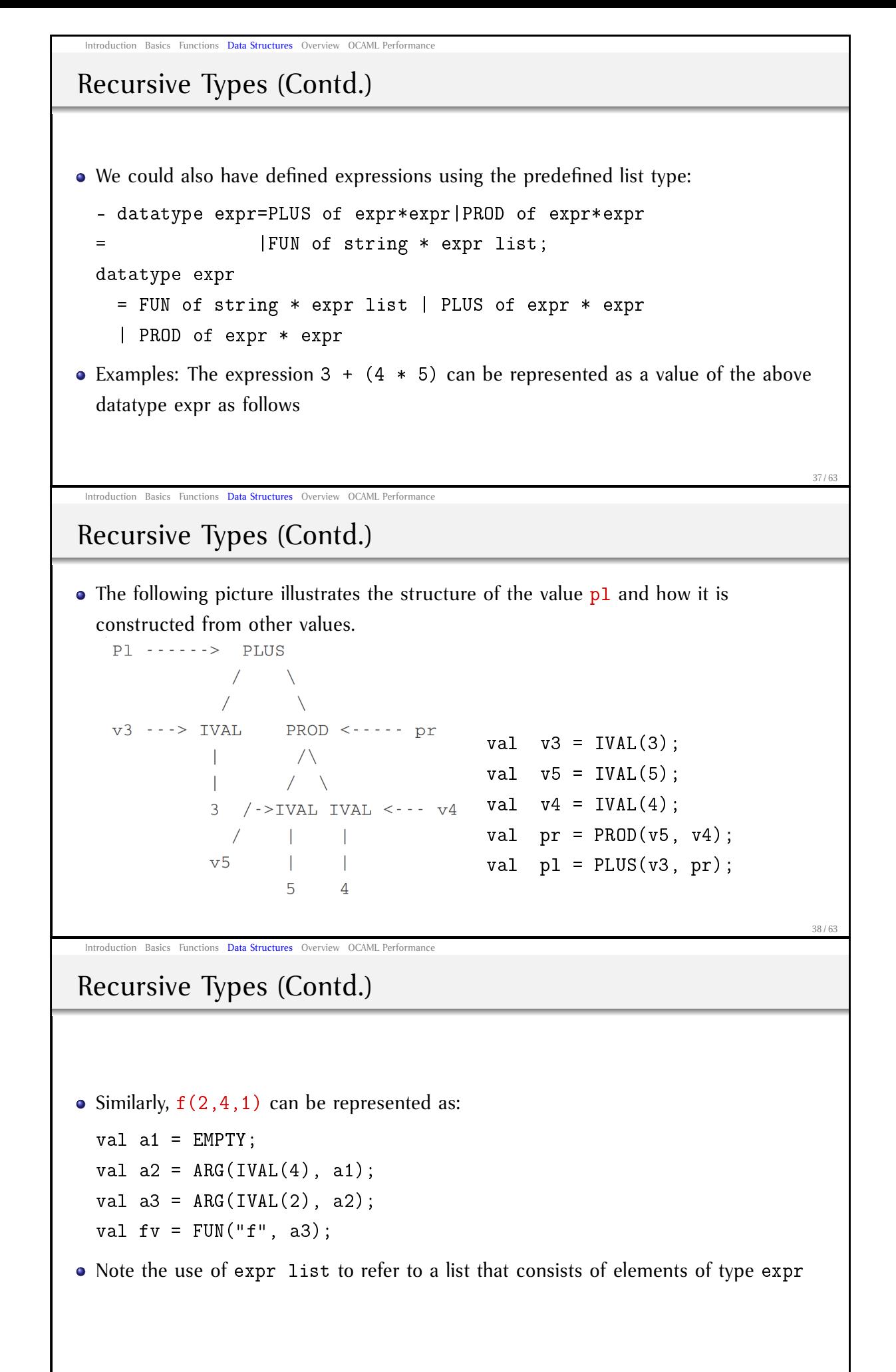

Introduction Basics Functions **Data Structures** Overview OCAML Performance

# Polymorphic Data Structures

• Structures whose components may be of arbitrary types. Example:

```
type 'a tree = Node of 'a * 'a tree * 'a tree | Empty;;
```
- 'a in the above example is a *type variable* . . . analogous to the *typename* parameters of a C++ template
- Parameteric polymorphism enforces that all elements of the tree are of the same type.
- Usage example: traversing a tree in preorder:

Introduction Basics Functions Data Structures Overview OCAML Performance

```
let rec preorder tree =
 match tree with
      Node(i, lst, rst) -> i::(preorder lst)@(preorder rst)
    | Empty -> [];;
```
40 / 63

Parameterized Types

```
type (<typeParameters>) <typeName> = <typeExpression>
type ('a, 'b) pairList = ('a * 'b) list;
```
Datatype declarations for parameterized data types: Define Btree:

```
- datatype ('a, 'b) Btree = LEAF of 'a
                         | NODE of 'b * ('a,'b) Btree * ('a,'b) Btree;
```

```
datatype ('a, 'b) Btree = LEAF of 'a
                         | NODE of 'b * ('a, 'b) Btree * ('a, 'b) Btree
- type intBTree = (int, int) Btree;
type intBTree = (int,int) Btree
```
41 / 63

[Examp](#page-7-0)[le F](#page-17-0)[unctions](#page-19-0) and their Type

Introduction Basics Functions Data Structures Overview OCAML Performance

```
- fun leftmost (LEAF(x)) = x| leftmost(NODE(y, 1, r)) = leftmost(1);
   val leftmost = fn : ('a, 'b) Btree -> 'a
- fun discriminants(LEAF(x)) = nil\vert discriminants(NODE(y, 1, r)) =
    = let
               val 11 = discriminants(1)
              val 12 = discriminants(r)
            = in
               11 @ (y::12) (* âĂIJQâĂİ is list concatenation operator *)
            end;
    val discriminants = fn : ('a, 'b) Btree -> 'b list
```
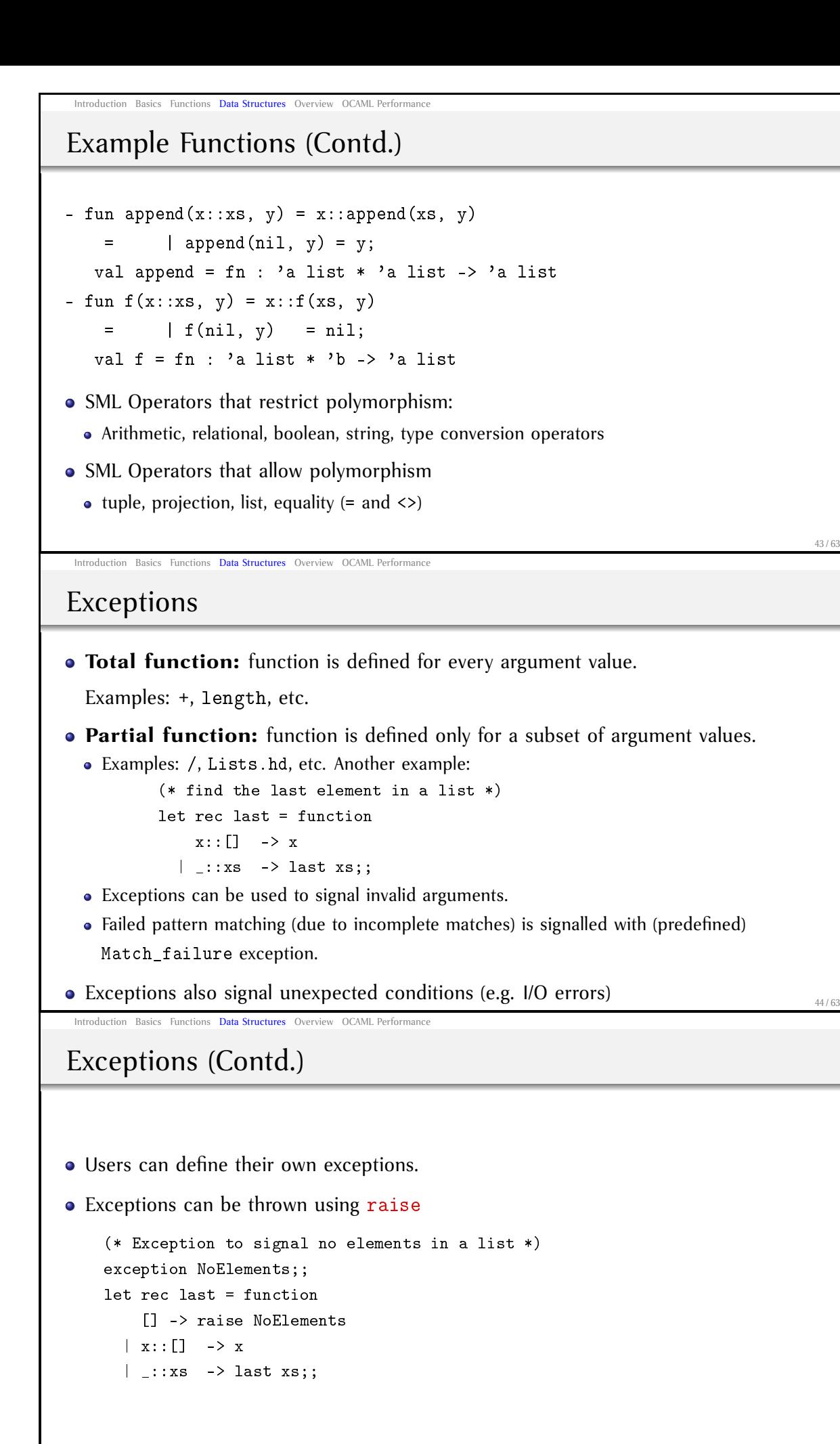

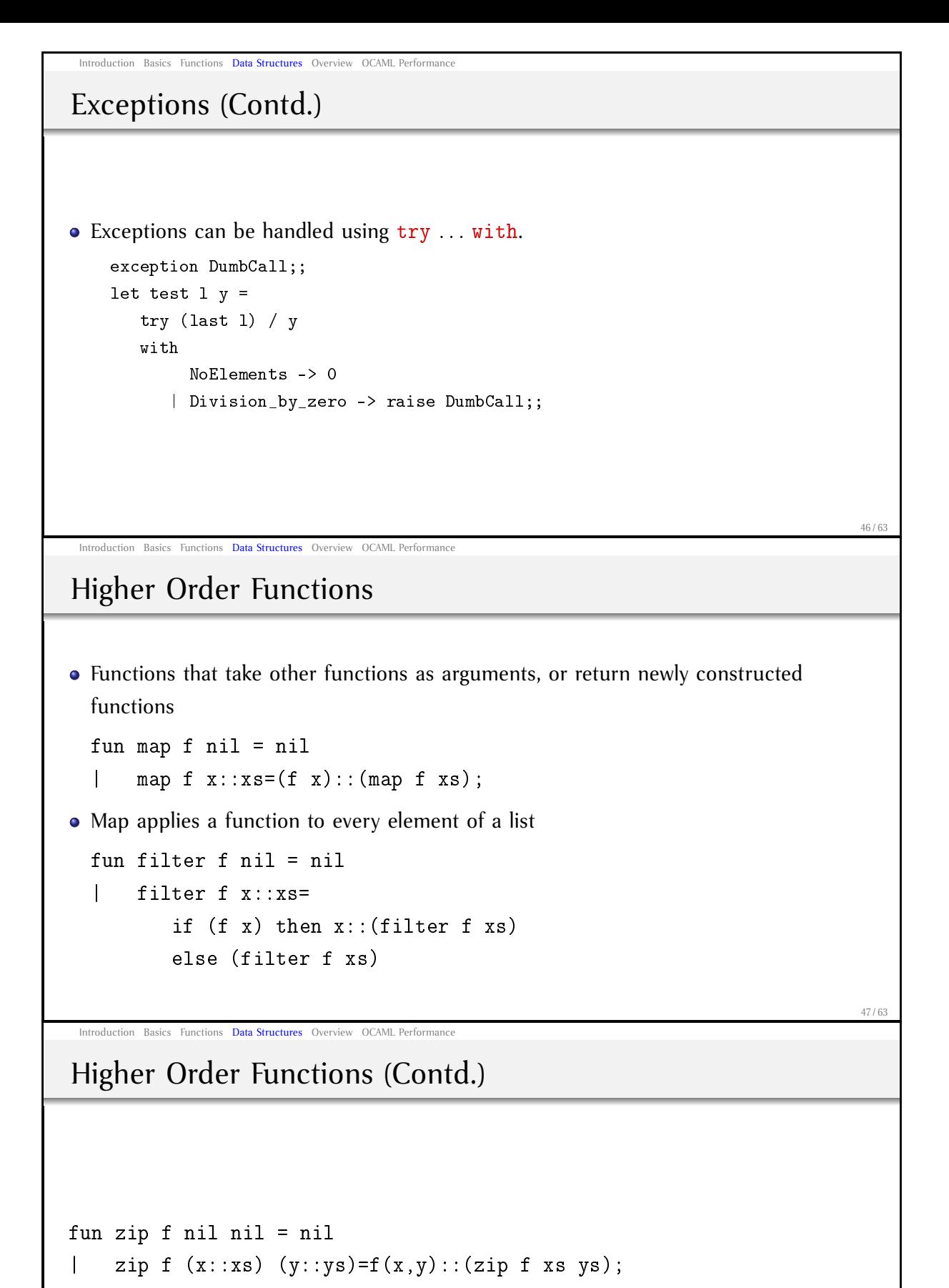

```
fun reduce f b nil = b
```

```
| reduce f b x::xs = f(x, (reduce f b xs));
```
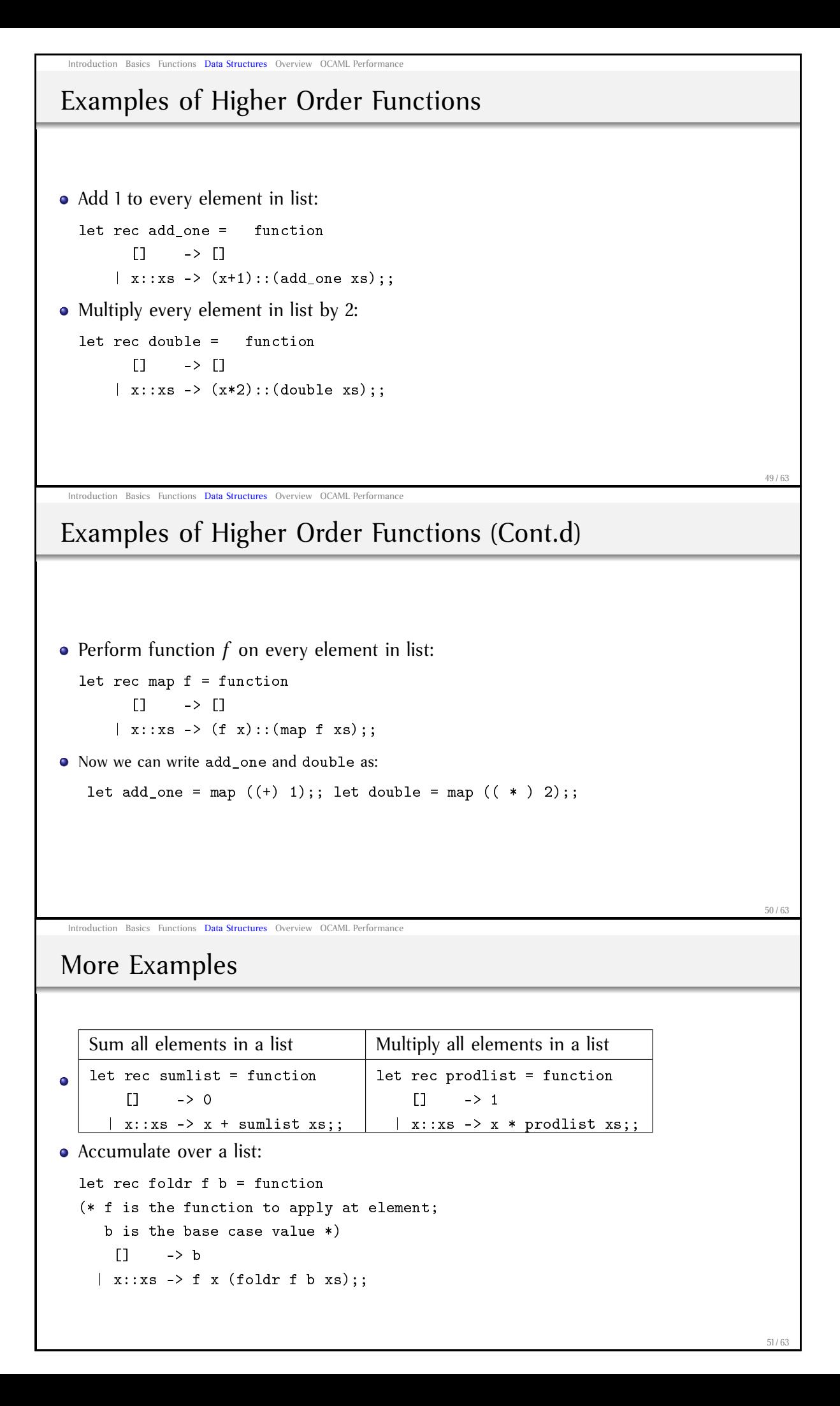

<span id="page-17-0"></span>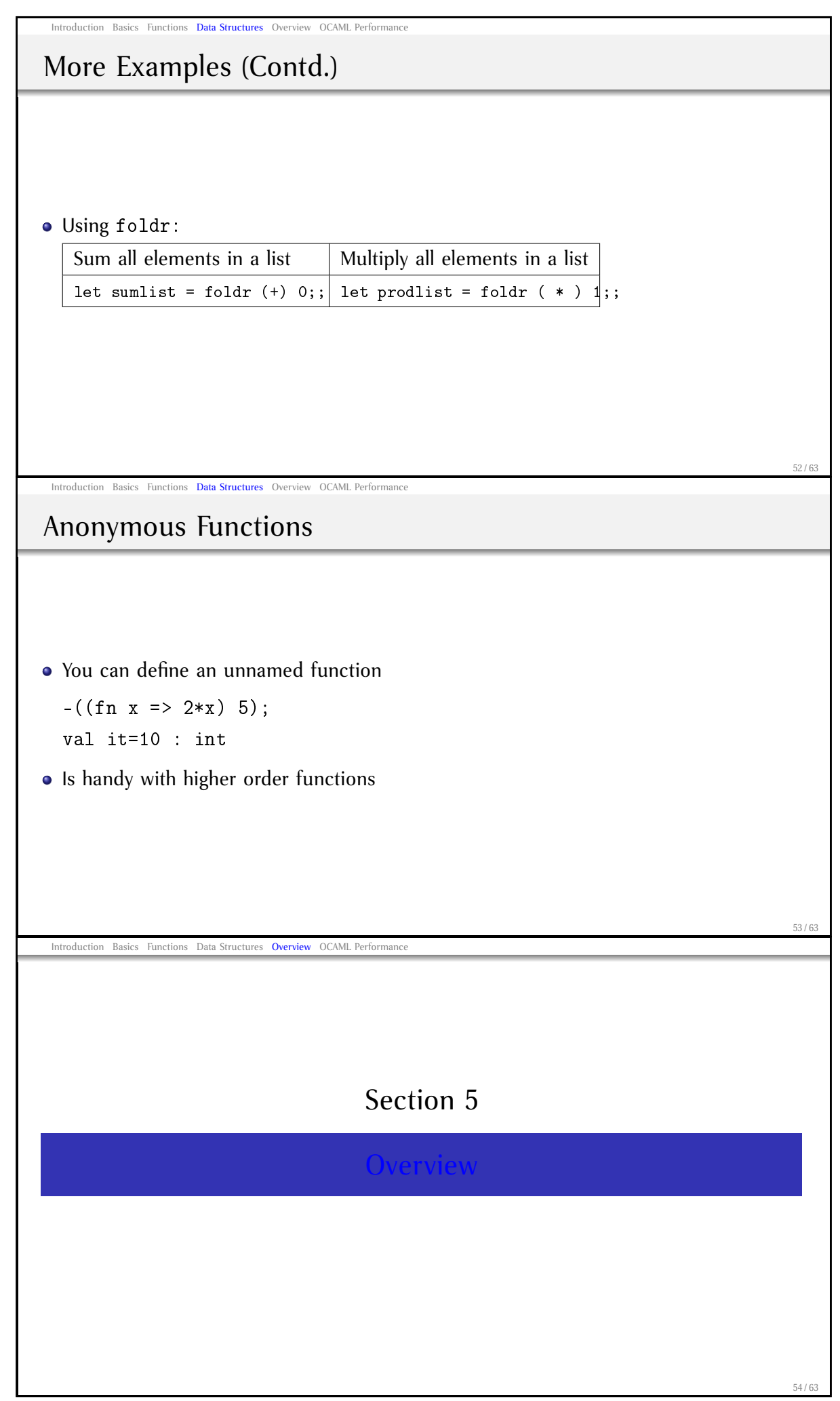

Introduction Basics Functions Data Structures Overview OCAML Performance

#### Summary

OCAML *definitions* have the following syntax:

 $\langle def \rangle$  ::= let [rec]  $\langle let | h s \rangle = \langle expr \rangle$ (value definitions)  $\tt type \langle *typells* \rangle = \langle *typeexpr* \rangle$ (type definitions) | *exception definitions* . . .  $\langle\text{letllhs}\rangle$  ::=  $\langle\text{id}\rangle$  [{ $\langle\text{pattern}\rangle$ }] (patterns specify "parameters")  $\langle \textit{typellhs} \rangle$  ::=  $[\{\langle \textit{typevar} \rangle\}] \langle \textit{id} \rangle$ (typevars specify "parameters")

• OCAML programs are a sequence of definitions separated by ; ;

Introduction Basics Functions Data Structures Overview OCAML Performance

#### Summary

OCAML *expressions* have the following syntax:  $\langle expr \rangle$ 

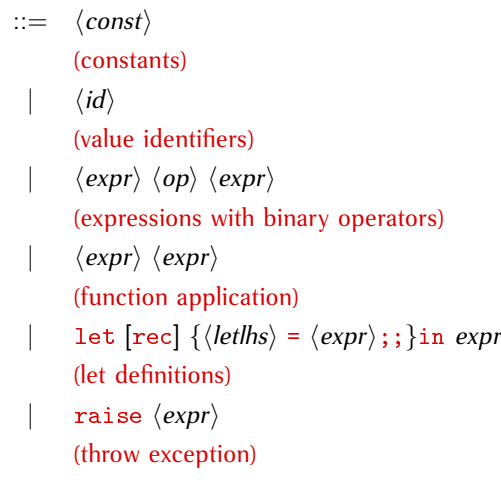

Introduction Basics Functions Data Structures Overview OCAML Performance

### [Summ](#page-7-0)[ary](#page-17-0) [\(Contd.\)](#page-19-0)

```
| match expr with \langle case \rangle [{ |\langle case \rangle }]
                       (pattern matching)
                       fun \langle case \rangle(function definition)
                       function \langle case \rangle [{ |\langle case \rangle }]
                       (function definition with pattern matching)
                       \text{try } \text{expr} \text{ with } \langle \text{case} \rangle \ [\{ \ |\langle \text{case} \rangle \ \}](exception handling)
\langle case \rangle ::= \langle pattern \rangle \rightarrow \langle expr \rangle(pattern matching case)
```
55 / 63

56 / 63

<span id="page-19-0"></span>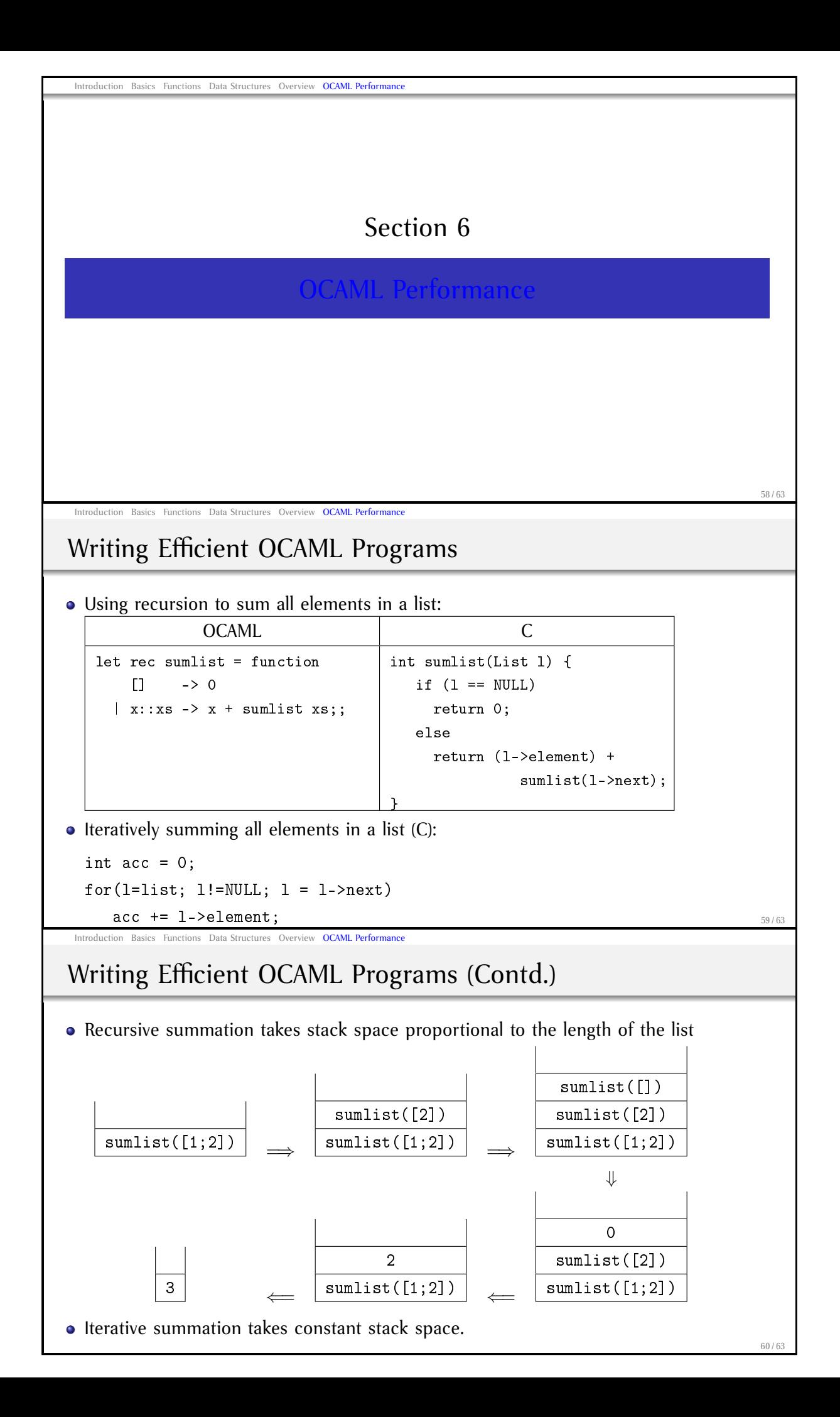

![](_page_20_Figure_0.jpeg)